# **BTS SN**

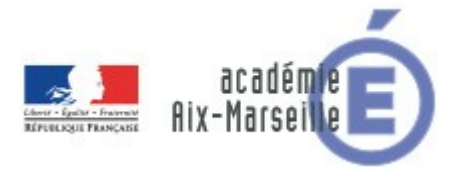

# **E 6-2 – PROJET TECHNIQUE**

**Dossier de présentation et de validation du projet** *(consignes et contenus)*

### **Groupement académique : AIX-MARSEILLE Session 2018**

# **Lycée : Alphonse BENOIT Ville :** L'ISLE SUR LA SORGUE **N° du projet : 7 Nom du projet : Cartes entrées / sorties déportées**

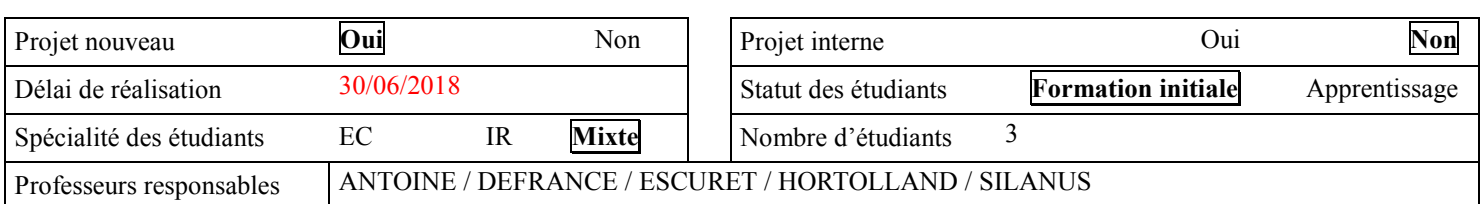

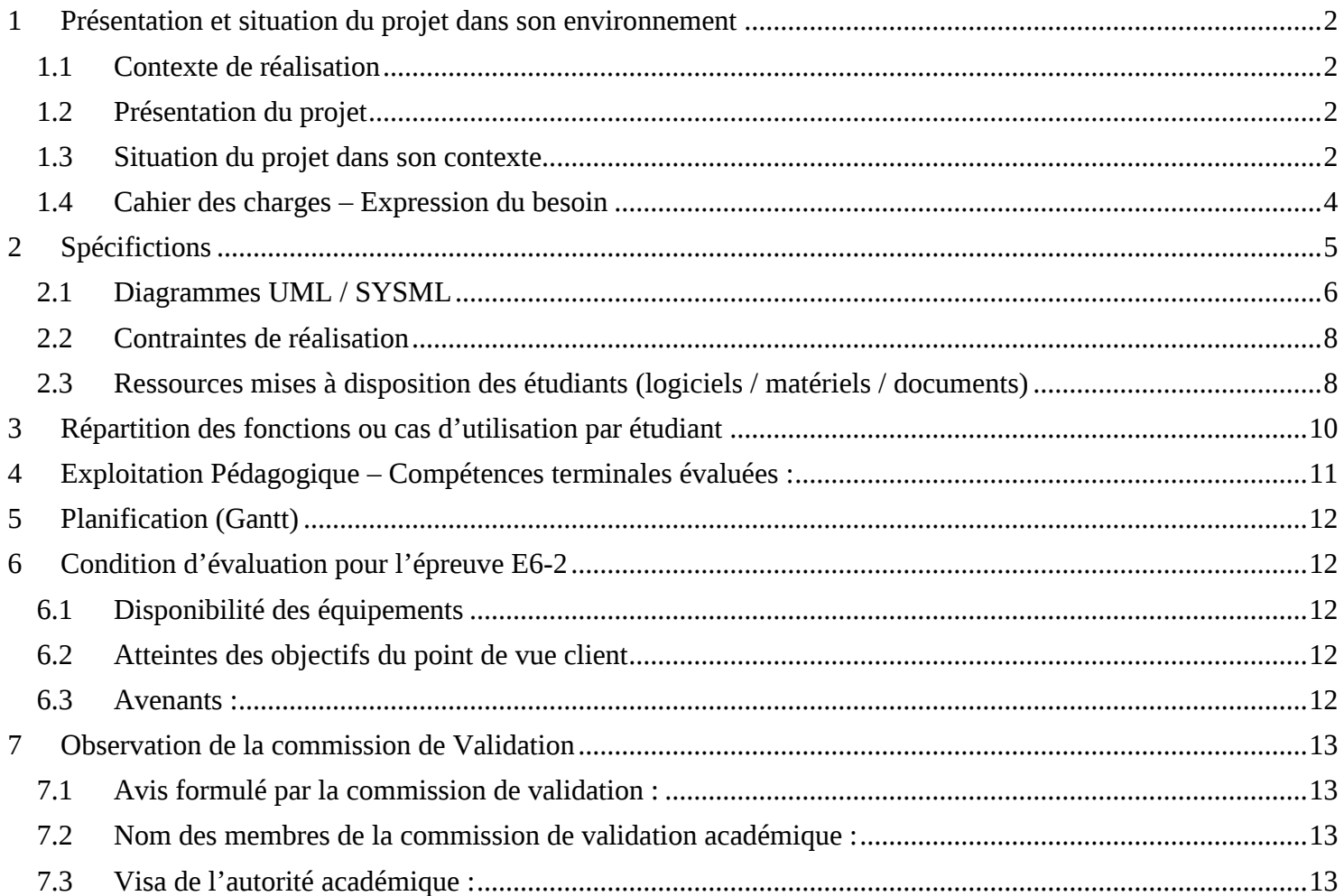

# <span id="page-1-0"></span>**1 Présentation et situation du projet dans son environnement**

## <span id="page-1-1"></span>*1.1 Contexte de réalisation*

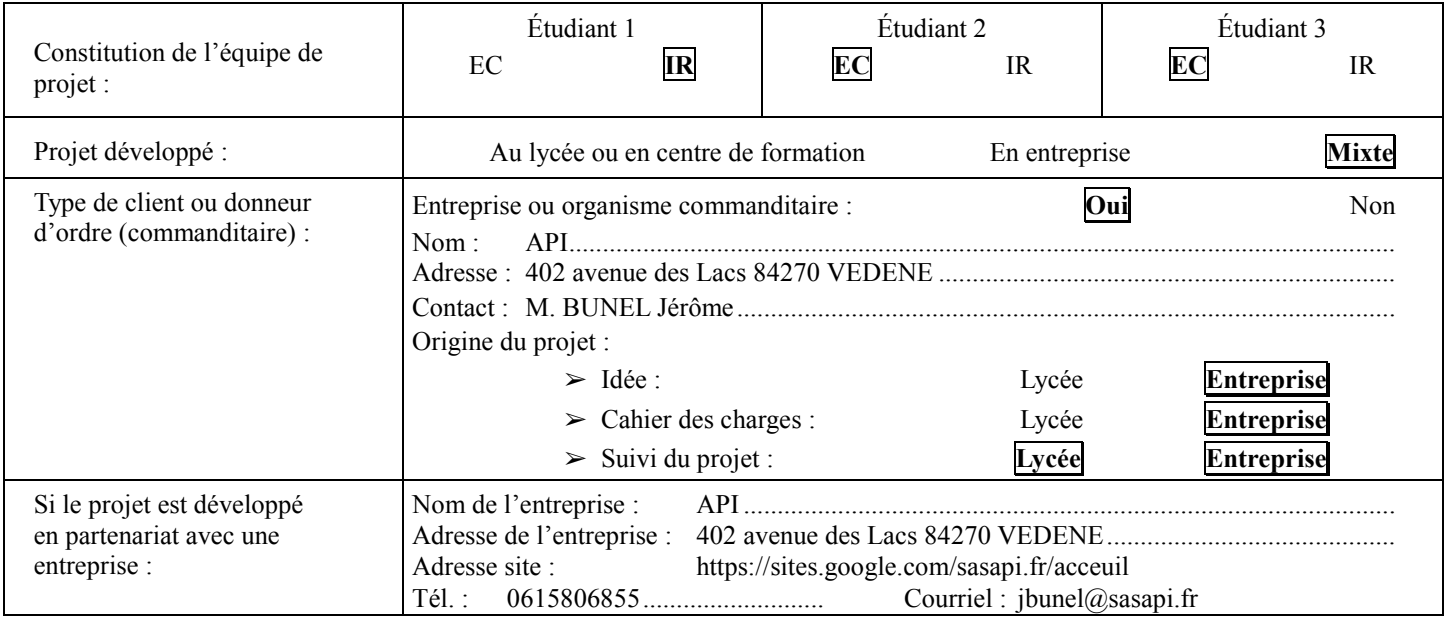

# <span id="page-1-2"></span>*1.2 Présentation du projet*

- L'entreprise API souhaite disposer d'une carte polyvalente lui permettant de développer rapidement des applications pour ses clients.
- Cette carte devra disposer d'entrées logiques et analogiques, et de sorties à relais.
- Le pilotage de la carte devra se faire par bus I2C.
- Plusieurs cartes du même type devront pouvoir être chaînées. L'adresse I2C des circuits sur les cartes devra donc pouvoir se faire facilement.
- La partie commande pouvant être réalisée par une carte Arduino, une carte Raspberry Pi, ou un PC disposant d'un adaptateur I2C, la carte développée devra s'adapter aux différentes amplitudes des tensions sur le bus *(intégrer un level shifter)*.
- Une application graphique de test/mise en œuvre rapide sera fournie afin de pouvoir piloter toutes les E/S de la carte

## <span id="page-1-3"></span>*1.3 Situation du projet dans son contexte*

### **1.3.1 Présentation de la société**

La société API intervient dans différents types d'industrie et secteurs d'activités comme :

- l'industrie du verre
- l'agro-alimentaire
- L'industrie du papier
- Les carrières
- Les machines spéciales
- TPE et artisans
- ...

Elle possède également une activité axée sur la production et la gestion des énergies.

Dans ces domaines, API propose notamment les services suivants :

Lycée A. BENOIT L'ISLE SUR LA SORGUE Page 2 sur 13

- Audit des réseaux d'énergie (air et électrique).
- Mesures, historisations, bilan des consommations.
- Préconisation d'économie d'énergie (variation de vitesse, régulation ...)
- Automatisation des procédés de gestion, Domotique, Immotique.
- Etude et calcul d'installation photovoltaïque
- $\bullet$ ....

API intervient enfin dans le traitement des eaux en proposant des solutions de filtration membranaires de la micro filtration jusqu'à l'osmose inverse.

Depuis le 01 Novembre 2016, API est « Organisme de formation » et propose dans ce cadre des formations dans les domaines de l'automatisme et de l'informatique industrielle.

#### **1.3.2 Synoptique**

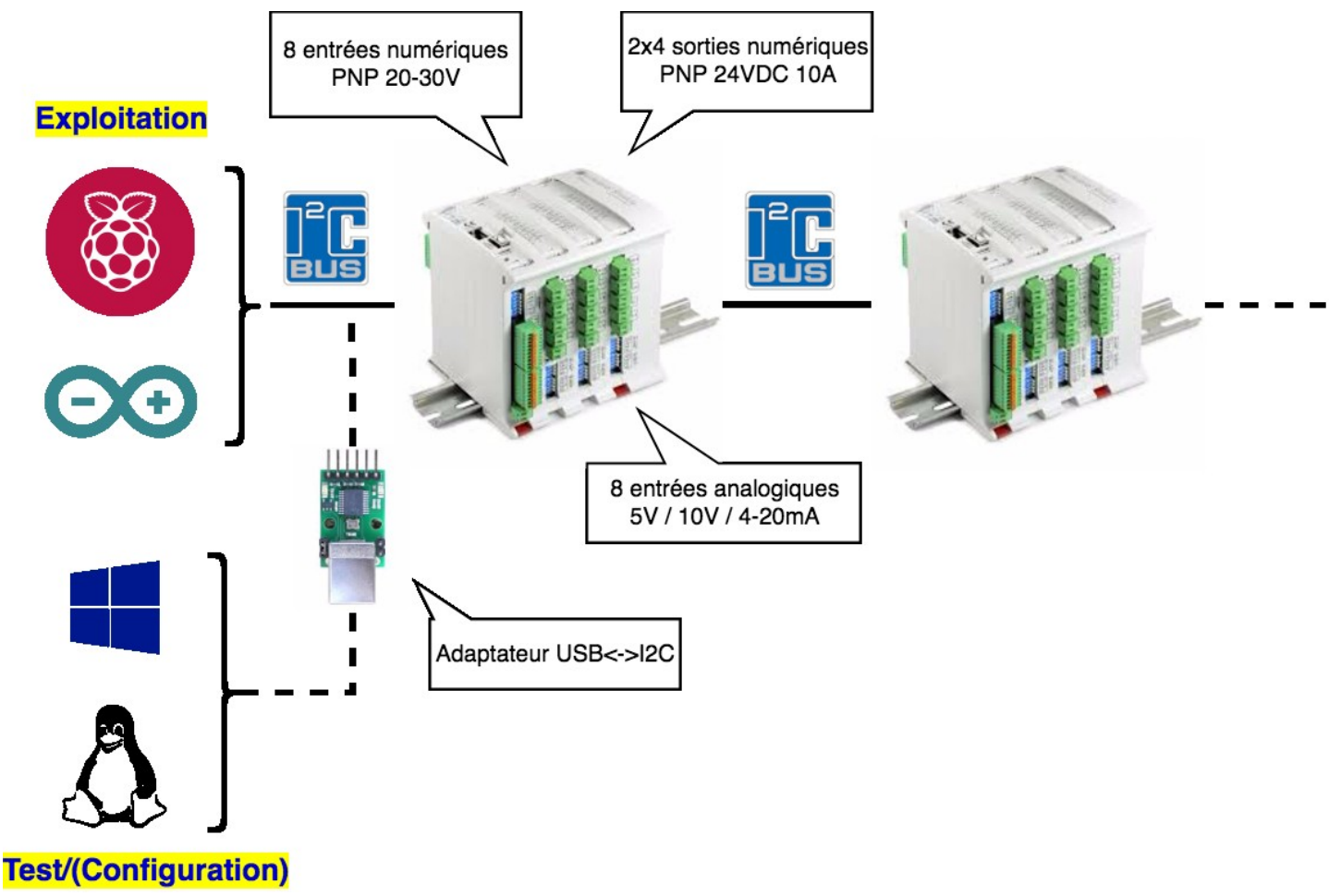

### <span id="page-3-0"></span>*1.5 Cahier des charges – Expression du besoin*

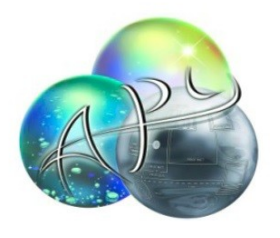

Automatismes & Electricité Industriels Etudes / Conception / Développement de process Industriels et en EnR Gestion des flux & des Energies Maintenance

#### CAHIER DES CHARGES CARTE I/O I2C

#### Sujet:

Elaborer une carte électronique esclave I2C 8DI / 8DO / 8AI.

- Entrées digitales type : PNP 20 à 30 VDC  $\bullet$
- Sorties Relais: Commun par groupe de 4 voies. Pouvoir de coupure 240 VAC 10A
- Entrée analogiques : 0-5V ou 0-10V ou 4-20mA.

Les cartes pourront être chainées entre elles :

- Distribution des alim
- Continuité du bus I2C

Prévoir un dispositif d'adressage.

La carte se montera sur rail din.

Plage de tension d'alim : 20 -30 VDC.

Ce cahier des charges initial a ensuite été revu au cours d'échanges par mail :

« […]J'ai peur que la carte soit un peu encombrante avec tout ce que je vous ai demandé et dans certains cas je ne me servirais pas de toutes les fonctions.

Il faut scinder en 2 cartes une DI/DO et une AI.

Pour la DI/DO on laisse tomber les sorties relais au profit des sortie PNP 24vdc. Si j'ai besoin de relais j'utiliserais des interfaces toutes faites de chez phoenix contact.

Pour les AI prévoir un bornier qui selon le raccordement permette l'exploitation directe du 5 v ou du 10V via un pont diviseur ou du 4-20mA via une résistance de 250 ohm. Pour l'adressage I2C je souhaite que chaque carte soit adressable séparément par cavalier 4 bits suffisent je n'aurai jamais autant d'E/S dans une application de ce type. »

Aucune fourniture de logiciel n'était initialement prévu car API maitrise le développement sur Raspberry Pi et Arduino. De plus, à l'heure où le cahier des charges a été rédigé, API n'avait pas un besoin spécifique pour un client (Rappel : la carte IO I2C est une carte polyvalente dont la vocation est de permettre le développement rapide d'application pour les clients). Cependant, un échange de mails (voir ci-dessous) a mené à la décision de développer une application destinée à piloter la carte IO I2C depuis un PC de façon à tester rapidement un montage à base de carte IO I2C : Lycée Benoît:  $13$  nov. (II y a 2 jours)  $\rightarrow$ mei C Boniour M. Bunel. **CONTRACTOR** Tes PC Arduino Resobert N'ayant pas de spécifications précises sur la partie logicielle, nous vous proposons 2 alternatives 1/ développer un ensemble de librairies en C/C++ standard pour s'interfacer avec la carte I2C IO depuis une carte Arduino, une carte Raspberry Pi, un PC Windows voire Linux, Ces librairies pourraient alors de utilisées par vos soins dans vos programmes applicatifs comme une interface de "haut niveau" vers la carte I2C IO (e.g. proposer des fonctions genre setRelais(int idCarte, interface de "haut niveau" ver numRelais, bool état)). num colaire pour la PC nous avons commandé des adaptateurs USB<->l2C (référence) qui sont vus depuis le PC comme des ports série virtuels 2/ développer un programme Windows/Linux d'évaluation de la carte I2C IO avec le framework Qt. Ce programme constituerait alors une application de mise en route rapide pour vérifier par exemple le bon fonctionnement de la carte en permettant d'accéder de manière simple à toutes les E/S. La 1ère alternative pourrait montrer à quoi correspond le métier d'une personne qui propose aux clients des notes d'application pour un certain produit de son entreprise de facon à permettre sa mise en oeuvre rapide La 2ème alternative serait plus commune et serait donc sensé proposer une application clé en main destinée à tester rapidement les différentes fonctions de la carte J'ai tendance à préférer la 1ère alternative car cela serait plutôt innovant pour nous en terme de livrable et pourrait constituer pour yous une base de code sur laquelle yous pourriez construire votre propre applicatif. Cependant, notre souhait est de répondre prioritairement à votre attente. ts livoses de Société API : Bonjour. Le projet carte I/O est exclusivement destiné à des usages avec des cartes Arduino ou Raspberry Effectivement j'ai sollicité le lycée uniquement sur partie Hardware car le pilotage se fera via les fonctions habituelles de lecture / écriture de la bibliothèque I2C que nous maîtrisons<br>Néanmoins je trouve intéressant de

# <span id="page-4-0"></span>**2 Spécifications**

Un synoptique de l'ensemble figure ci-dessous :

### <span id="page-5-0"></span>*2.1 Diagrammes UML / SYSML*

### **2.1.1 Diagrammes des cas d'utilisation**

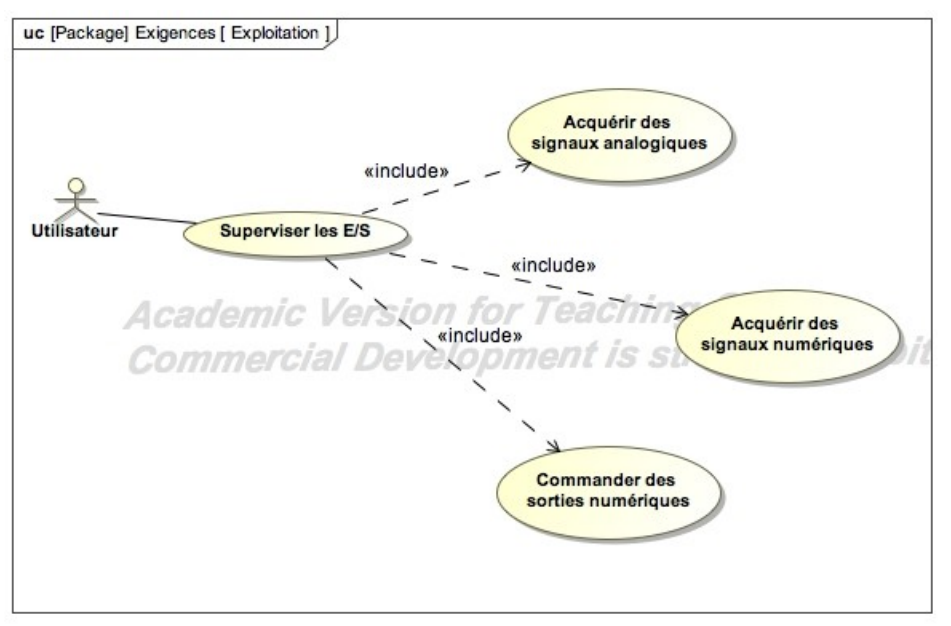

## **2.1.2 Architectures Matérielle & Logicielle**

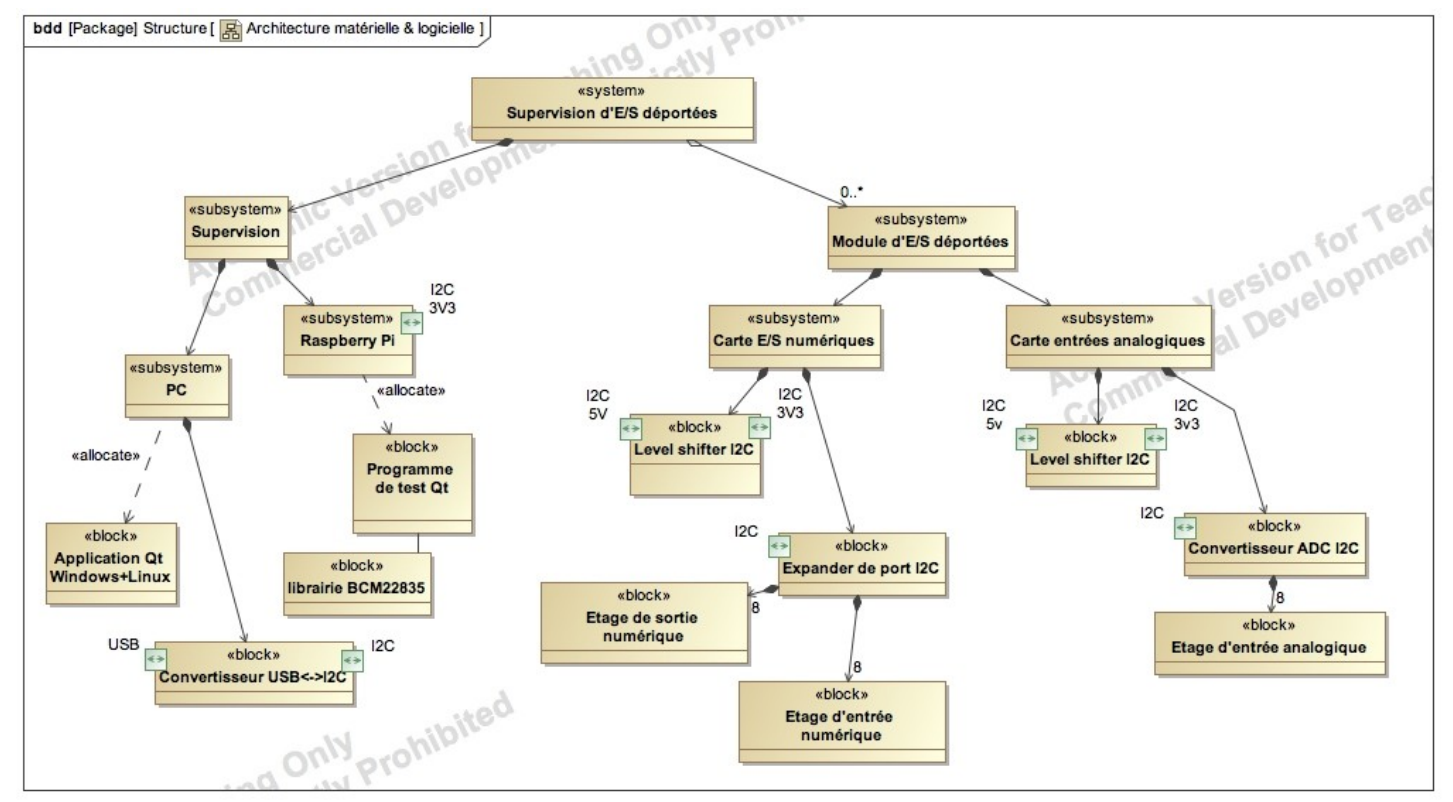

#### Lycée A. BENOIT L'ISLE SUR LA SORGUE Page 6 sur 13

#### **2.1.3 Scénarios des cas d'utilisation**

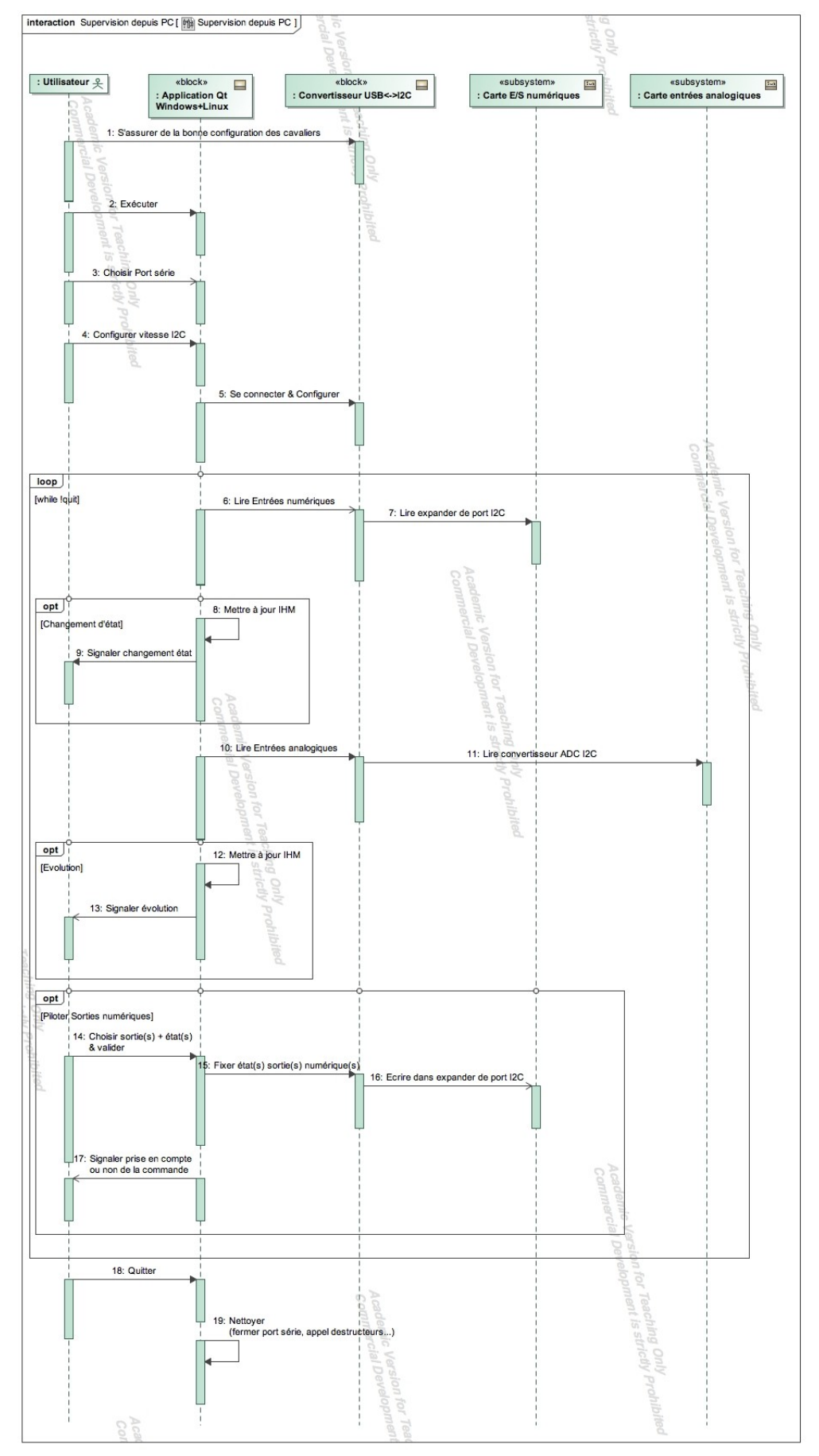

Lycée A. BENOIT L'ISLE SUR LA SORGUE Page 7 sur 13

Le scénario pour piloter la carte IO I2C depuis la Raspberry Pi n'est pas reproduit ici car il est identique au précédent à l'exception de la ligne de vie qui concerne l'adaptateur USB<->I2C. Dans le contexte de la Raspberry Pi, la librairie BCM2835 pourra jouer le rôle de l'adaptateur USB<->I2C.

### **2.1.4 Exigences**

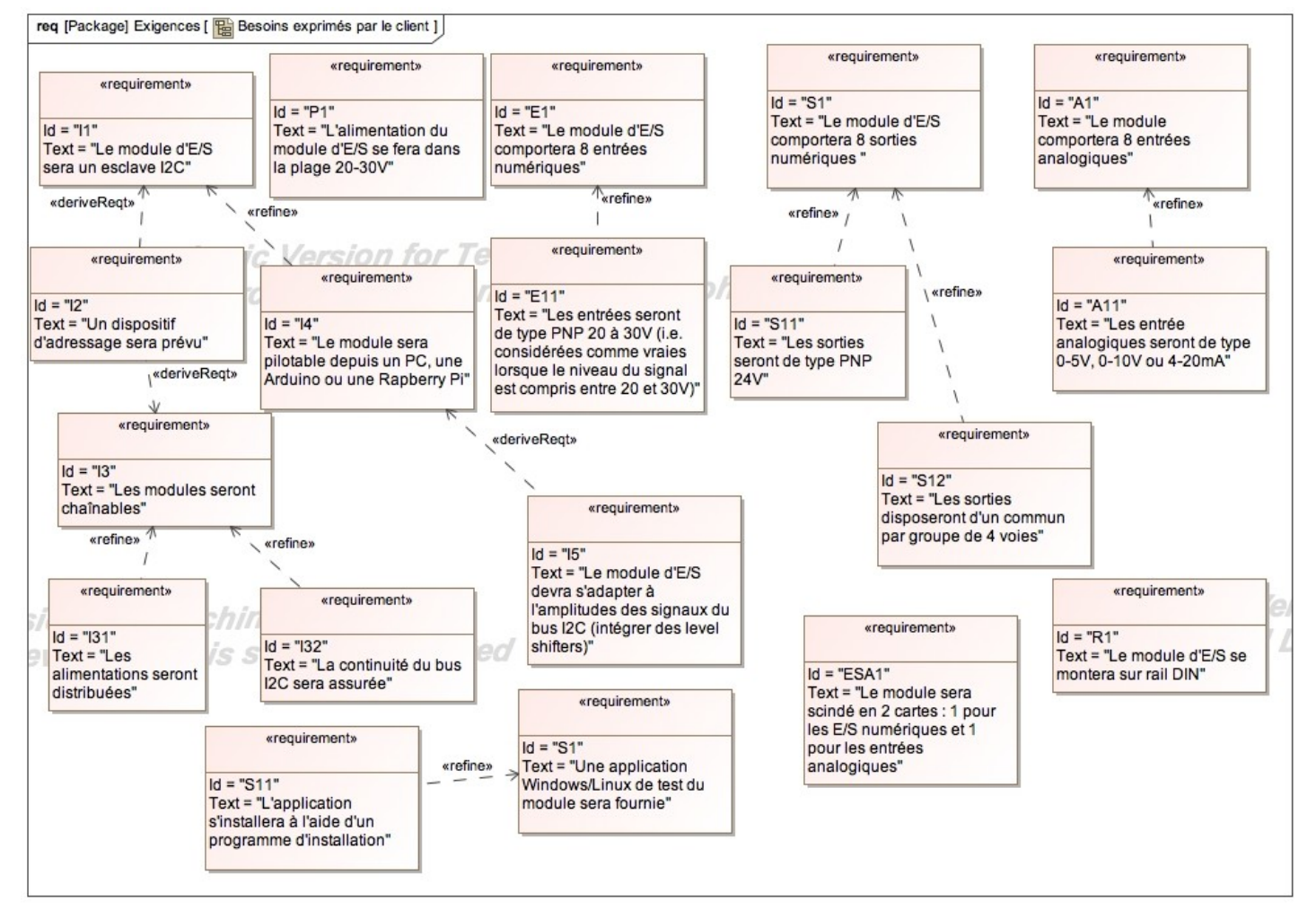

# <span id="page-7-0"></span>*2.2 Contraintes de réalisation*

**Contraintes financières (budget alloué) :** Budget estimé de 200 à 300€ L'entreprise API participera au financement du projet.

**Contraintes de développement (matériel et/ou logiciel imposé / technologies utilisées) :** La spécification, conception et codage seront modélisés.

**Contraintes qualité (conformité, délais, …) :** Maintenable, maniable (ergonomie)

**Contraintes de fiabilité, sécurité :** Les accès logiciels seront sécurisés.

## <span id="page-7-1"></span>*2.3 Ressources mises à disposition des étudiants (logiciels / matériels / documents)*

Matériels ·

- PCs Windows/Linux
- Cartes Raspberry Pi (ECs)

- Composants et matériel de câblage
- Adaptateur USB<->I2C [\(Robot-electronics](https://www.robot-electronics.co.uk/htm/usb_iss_tech.htm) USB-ISS)
- Analyseur logique
- Platine d'essai type Labdec (ECs+IR)

Logiciels :

- Logiciel de modélisation SysML/UML : MagicDraw v7.02
- Logiciels de conception électronique : Proteus ISIS et ARES
- Logiciel de conception électronique Fritzing pour illustrer le prototypage rapide
- Système d'exploitation Linux (Raspbian)
- Framework Qt/C++

Documents :

site de la section BTS SN mettant à disposition les différentes documentations.

# <span id="page-9-0"></span>**3 Répartition des tâches par étudiant**

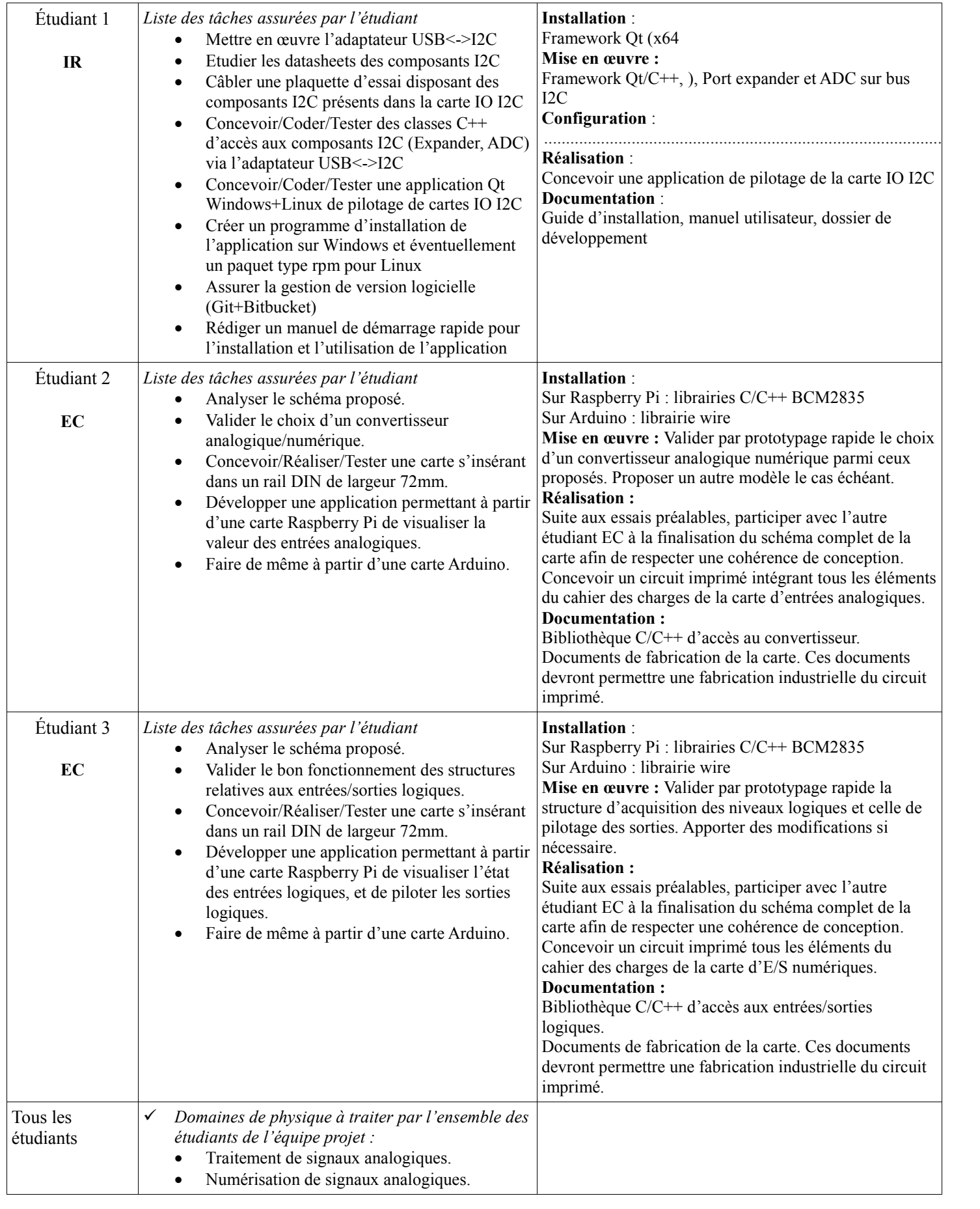

• Transmissions numériques.

# <span id="page-10-0"></span>**4 Exploitation Pédagogique – Compétences terminales évaluées :**

<span id="page-10-1"></span>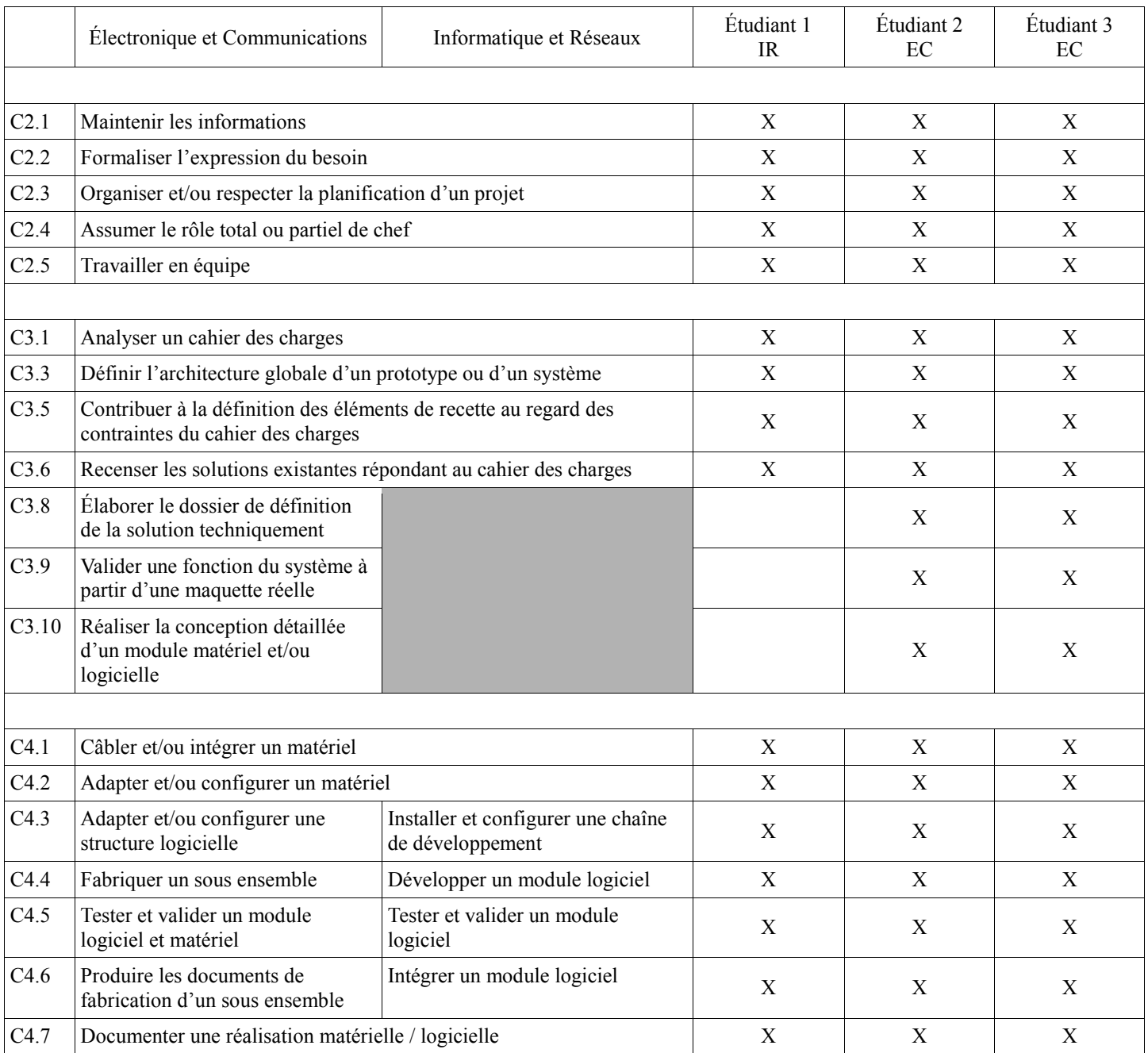

# <span id="page-11-0"></span>**5 Planification**

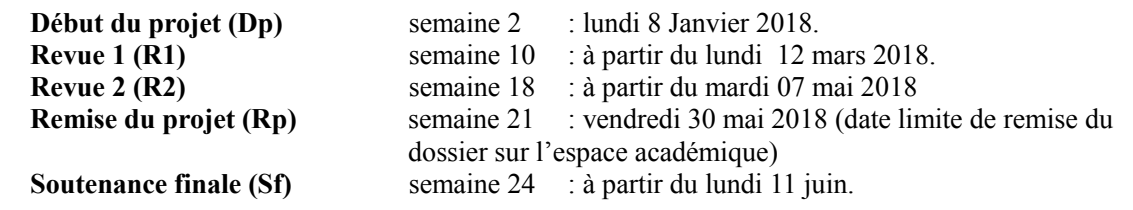

# **6 Conditions d'évaluation pour l'épreuve E6-2**

# <span id="page-11-1"></span>*6.1 Disponibilité des équipements*

L'équipement sera-t-il disponible ? **Oui Oui** Non

## <span id="page-11-2"></span>*6.2 Atteintes des objectifs du point de vue client*

Que devra-t-on observer à la fin du projet qui témoignera de l'atteinte des objectifs fixés, du point de vue du client : **L'étudiant devra être capable de mettre en œuvre les tâches dont il est en charge. Dans le meilleur des cas : l'intégration et les cas d'utilisation seront opérationnels, en respectant les contraintes.**

Pour l'étudiant IR, la démonstration devrait consister à :

- **Installer l'application Qt** sur Windows à l'aide d'un **installateur** en suivant les indications du **guide de démarrage rapide**
- **Contrôler/Commander toutes les E/S de la carte IO I2**C depuis **l'application Q**t en suivant les indications du **guide de démarrage rapide**.
	- Une démonstration de l'utilisation d'un **analyseur logique pour visualiser les trames I2C** échangées serait appréciée.
- Prouver la mise en place d'un **système de gestion de version logicielle**

### <span id="page-11-3"></span>*6.3 Avenants :*

Date des avenants : ......................................................................... Nombre de pages : ..........................................

# <span id="page-12-0"></span>**7 Observation de la commission de Validation**

*(À remplir par la commission de validation qui valide le sujet de projet)*

Ce document initial : **comprend 13 pages et les documents annexes suivants :**

<Néant> .................................................................................................................................................................................................................. **a été utilisé par la Commission Académique de validation qui s'est réunie à** ........................................... **, le 20 / 11 / 2017**

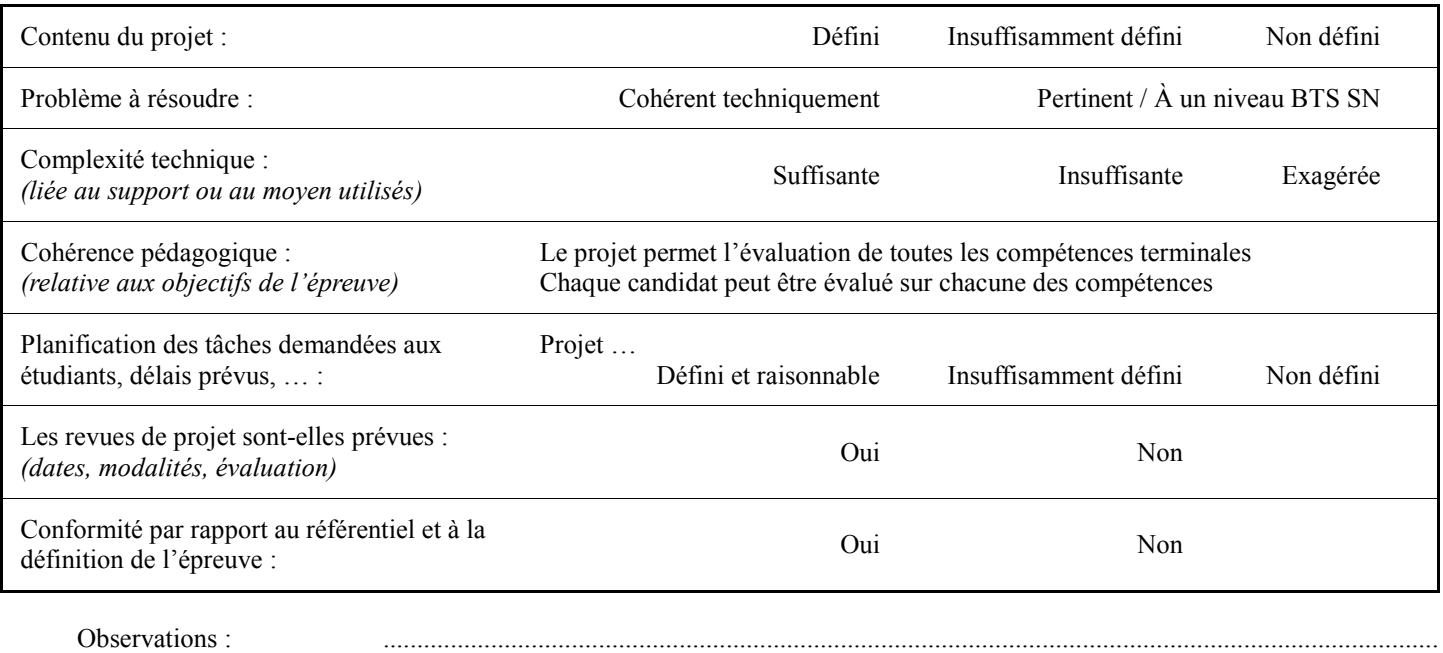

### <span id="page-12-1"></span>*7.1 Avis formulé par la commission de validation :*

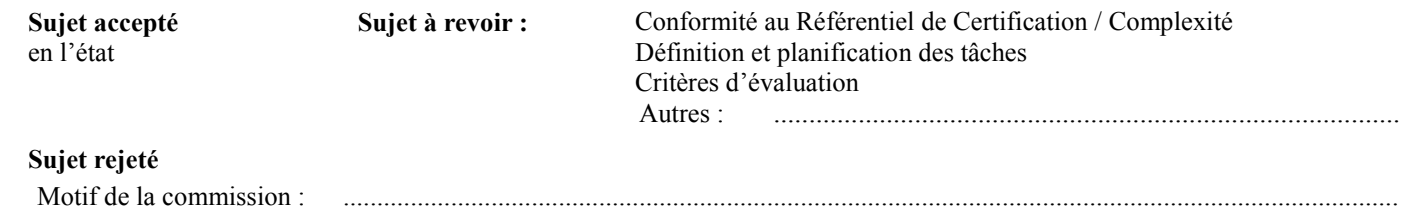

# <span id="page-12-2"></span>*7.2 Nom des membres de la commission de validation académique :*

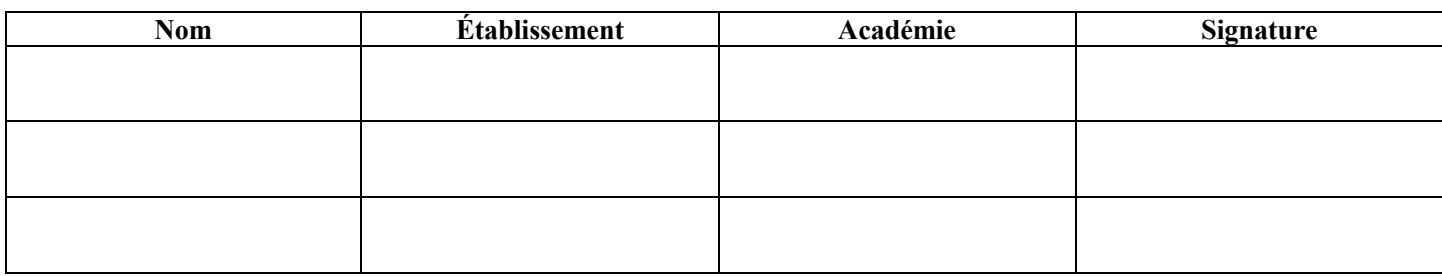

### <span id="page-12-3"></span>*7.3 Visa de l'autorité académique :*

*Nota :*

(nom, qualité, Académie, signature) *Ce document est contractuel pour la sous-épreuve E6-2 (Projet Technique) et sera joint au « Dossier Technique » de l'étudiant. En cas de modification du cahier des charges, un avenant sera élaboré et joint au dossier du candidat pour présentation au jury, en même temps que le carnet de suivi.*

Lycée A. BENOIT L'ISLE SUR LA SORGUE Page 13 sur 13